, tushu007.com

<<CorelDRAW10>>>

<<CorelDRAW10>>>

- 13 ISBN 9787115094070
- 10 ISBN 7115094071

出版时间:2001-7

页数:368

字数:576000

extended by PDF and the PDF

http://www.tushu007.com

## , tushu007.com <<CorelDRAW10>>>

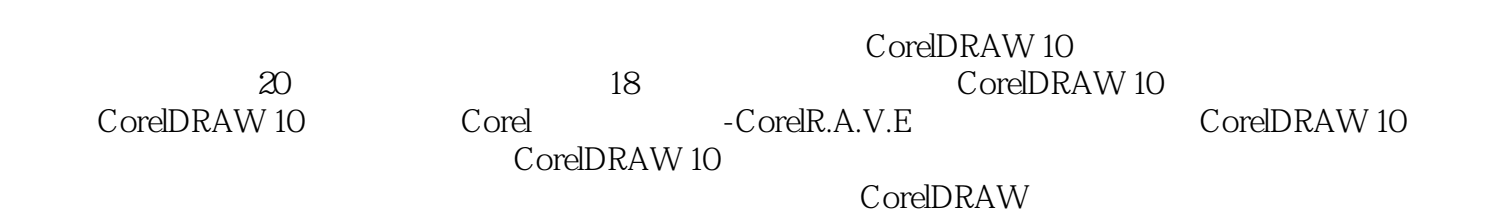

## <<CorelDRAW10>>>

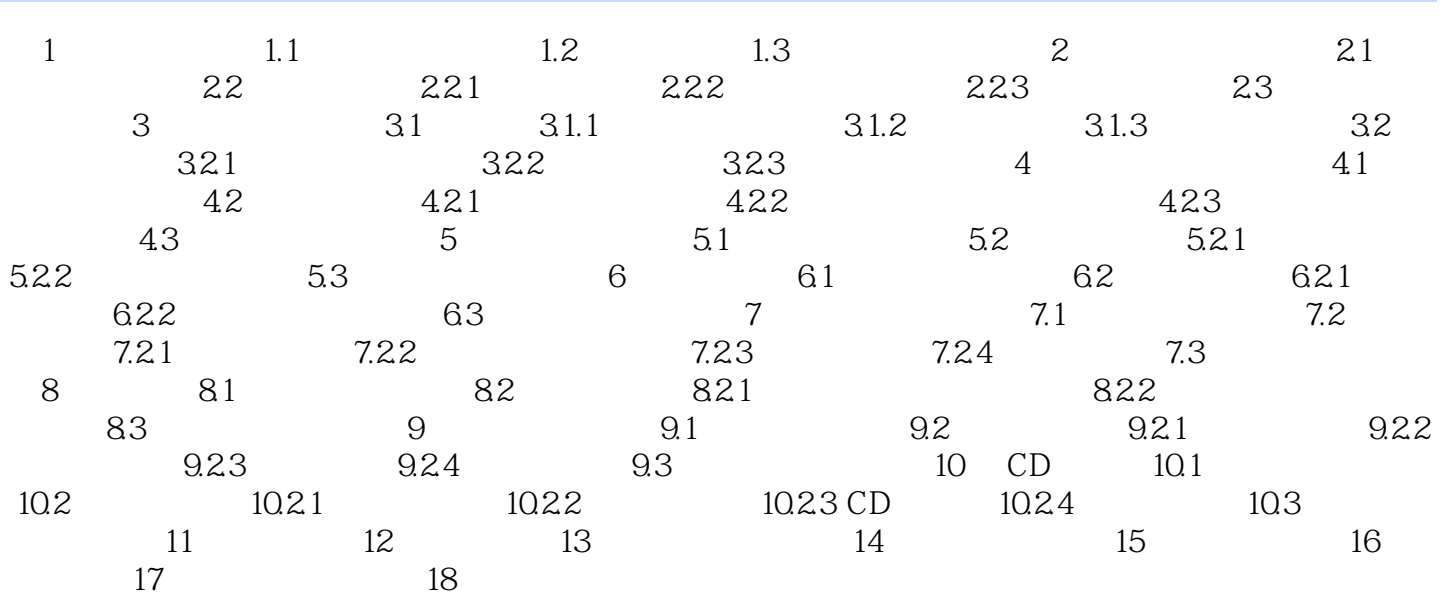

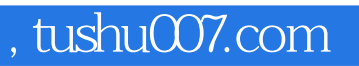

## <<CorelDRAW10>>>

本站所提供下载的PDF图书仅提供预览和简介,请支持正版图书。

更多资源请访问:http://www.tushu007.com